Twitcher Crack Registration Code For PC [March-2022]

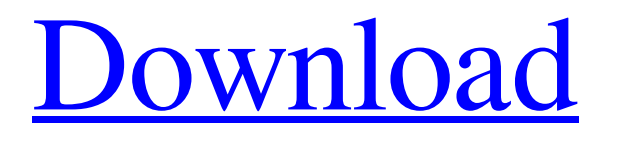

## **Twitcher [Mac/Win] (Latest)**

In the present day and age, we have a lot of enjoyment in our lives. We enjoy the pleasure of enjoying life. We enjoy spending time with the people around us. But, unfortunately, we also face a lot of problems. The problems we face are not easy to solve; we must face them with patience. We have many ways to face problems. We have two ways: the passive way and the active way. There is a new and revolutionary way that combines the two. This is called the "mixed approach." In this article, we will focus on the "mixed approach." This is a process by which we provide solutions to our problems. We talk to the people around us. We also talk to the service and hire the best person to solve the problems we face. By learning the "mixed approach," we can solve a number of problems which we face in life. How to identify the "mixed approach" for our problems? We must first face the problem. There are two ways to do this. We can do it the passive way. We can discuss the problems with the people around us and wait for the best solutions to come from them. We just have to give them the opportunity to do this. There is another way to do this. We can ask experts to help us. We can talk to the service and hire the best one to help us. This is the "mixed approach." We can talk to the service and hire the best person to solve our problems. The "mixed approach" is the best approach. We must not use a single way to solve our problems. We must not rely on any one person. We must not avoid discussing our problems with others and waiting for them to find the best solutions. There are many problems in life. We can face these problems with the help of a person who uses the "mixed approach" and the "mixed results." It is very beneficial to use the "mixed approach." You can find some positive effects for the "mixed approach." The "mixed approach" is applicable to all the problems we have. We can use it to solve many problems. We cannot rely on just one person. We must use many persons for solving our problems. We cannot rely on just one way for solving our problems. We

### **Twitcher Crack+ With License Key**

Tweak Twitter with Twitcher. Tweaking Twitter means changing its appearance without changing its core functions. With Twitcher, you can change the color of your fonts, the color of your background, the size of your status text, and much more. Tweak Twitter to make it more meaningful to you. No more need for modifying settings in the Tweak Twitter Editor. Tweak Twitter in the Tweak Tab inside the Twitcher Preferences window. Tweak Twitter is available in English and in its Simplified Chinese version. Tweak Twitter is free software. Tweak Twitter has not been updated for a long time. Tweak Twitter is a member of the Tweak Family. Tweak Features: Tweak Twitter allows you to edit the entire appearance of Twitter. Tweak Twitter comes with Tweak Tabs that allow you to quickly change the settings for all Tweak Tabs. Tweak Pane allows you to change Tweak Pane settings. Tweak Tools provides tools to allow you to work with Tweak Pane even more. Tweak Tool provides you the ability to edit Tweak Pane settings by changing Tweak Tabs, Tweak Pane, Tweak Pane Menu, Tweak Tabs Menu, Tweak Tools, Tweak Tool Menu, Tweak Text, Tweak Text Menu, Tweak Tab Menu, Tweak Tab Text, Tweak Tab Text Menu, Tweak Tools menu, Tweak Tools Text, Tweak Tools Text Menu, Tweak Text Panel, Tweak Text Panel Menu, Tweak Tools Menu Panel, and Tweak Tools Menu Panel. Tweak Pane can be used with any Tweak Tool. Tweak Text has the purpose of managing Tweak Text. Tweak Text provides you the ability to change Tweak Tab, Tweak Tool, Tweak Pane, Tweak Pane Menu, Tweak Tabs, Tweak Pane Menu, Tweak Tools, Tweak Tools Text, Tweak Text Menu, Tweak Tools Menu, Tweak Text Panel, Tweak Text Panel Menu, Tweak Tools Menu Panel, and Tweak Tools Menu Panel. Tweak Tools provides you the ability to change Tweak Tool Settings and Tweak Tools. Tweak Tool has the purpose of opening Tweak Tools menu. Tweak Tools Menu provides you the ability to change Tweak Tools Settings. Tweak Tools Menu provides you the ability to open Tweak Tools. Tweak Tools text is used in Tweak Tools to show you Tweak Tools settings. Tweak Tools Text 09e8f5149f

## **Twitcher**

Twitcher is the all-in-one Twitter client for Mac. Tweets, replies and messages can be inspected directly in the application's user interface. Thanos Magellan - a well-known british likeylance ambassador About Me Write name stands for Thanos Magellan. He is fan of action, sports, art and good food. Also not afraid of mobile phones and tablets. Thanos Magellan is like a wellknown British Likeylance Ambassador, who is constantly working for the cause. He is a very intelligent guy who can keep very well an attention on the things he likes. The Android fan-boy from Leeds- according to MSN he could be described as a "luminescent, ginger, englishman" whose hobbies also include watching films. He has a very bad camera and an even worse memory. If you're a girl or a guy, a girl or a girl, a girl or a guy, a girl or a guy or just a girl. Thanos is guaranteed to get bored of you because for sure he's got better things to do like saving the world, avenging Thanos or comforting Thanos, besides you can always count on Thanos to make you laugh. A DJ who enjoys music of all genres except thrash. He absolutely adores his job, but doesn't get paid for it. Huge fan of the Seahawks and our potential new Superbowl winner, Richard Sherman. Stephen Small Time Blogger Wanna be a part of the show? CALL US ON 07561 155 387And ask for Stephen or Scott, its better than this we swear. Email us on: contactstephenstephen@hotmail.co.uk contactscottlogan@hotmail.co.uk Please send all business inquiries to Stephen at Stephen@alltimetodine.com Follow us on Twitter @AllTimeDine Join our Friend's FB Group ALL TIMETODINE® and Stephen Lee, it's About the Food. ALL TIMETODINE® is run by Stephen Lee who was previously the editor of Australia's Who? magazine and lead writer and critic for the now defunct www.astreetrestaurant.com.au website. Stephen has also been an official food and travel writer for www.realestate.com

### **What's New in the Twitcher?**

Twitcher is an Adobe Air-based application whose purpose is to help you manage your Twitter account, post tweets, send messages, and check your timeline. User-friendly layout The utility reveals a clean feature lineup where you can define your tweets, verify messages and replies, and view favorite messages. Although there's no support for a help manual, you can decode the program's features on your own, as they are highly intuitive. Post new messages Twitcher offers you the possibility to view all posts directly in the main window. When it comes to defining a new message you can write the text directly in the main window or paste it from the clipboard. A character limit is revealed in real time as soon as you start typing the text. The application helps you insert links which can be shortened using several services (e.g. bitly, 9.gp) directly from the primary panel, embed a picture link into your post, as well as shrink your status text. You can set up multiple accounts and enable the preferred one, apply filters in order to hide tweets that you do not want to see on your account, check out message replies, access private and sent messages, refresh the information, as well sort tweets by date. Bottom line Twitcher doesn't come with support for advanced features and tons of configuration settings, as it provides just basic options for accessing your Twitter account from your desktop. On the downside, it hasn't been updated for a long time so you can make use of its capabilities especially if you are the owner of an old operating system, such as Windows  $2K$ ,  $XP$ , Vista or 7.0: How to assign a dependency property with its explicitly specified name to another property in UWP I know that you can do something like this in WPF as follows: public static readonly DependencyProperty TheProperty = DependencyProperty.Register("TheProperty", typeof(string), typeof(MyClass), null); public string TheProperty { get { return (string)GetValue(TheProperty); } set { SetValue(TheProperty, value); } } However, this does not work in UWP. What should I do? A: You may have to pass it's value before the {}. public static readonly DependencyProperty TheProperty = DependencyProperty.

# **System Requirements:**

Supported screen: resolution of 1920x1080, 64-bit CPU (AMD64/Intel64), VRAM of 512MB or more, operating system of Windows 7 SP1 or newer Supported VR device: USB-connected head-mounted display device, such as Oculus Rift CV1, Samsung Gear VR, HTC Vive, Playstation VR, and OpenVR Minimum System Requirements: Operating system of Windows 7 SP1 or newer Supported screen: resolution of 1280x800, 64-bit CPU (AMD64/Intel64), VRAM of 512MB

[https://wojdak.pl/wp-content/uploads/2022/06/Win7\\_LogOn\\_Changer\\_\\_Crack\\_\\_X64\\_Updated.pdf](https://wojdak.pl/wp-content/uploads/2022/06/Win7_LogOn_Changer__Crack__X64_Updated.pdf)

<http://beliketheheadland.com/wp-content/uploads/2022/06/vekoimo.pdf>

[https://streetbazaaronline.com/wp-content/uploads/2022/06/DiGi\\_WWW\\_Server.pdf](https://streetbazaaronline.com/wp-content/uploads/2022/06/DiGi_WWW_Server.pdf)

https://annodyne.in/wp-content/uploads/2022/06/Shutdown\_After\_Crack\_With\_Keygen.pdf

[https://check-list-demenagement.fr/wp-content/uploads/2022/06/Microsoft\\_InkSeine.pdf](https://check-list-demenagement.fr/wp-content/uploads/2022/06/Microsoft_InkSeine.pdf)

<https://agroanuncios.pe/wp-content/uploads/2022/06/BillQuick.pdf>

<https://beautyprosnearme.com/bitfontcreator-latin-crack-mac-win-april-2022/>

<https://www.arunachalreflector.com/wp-content/uploads/2022/06/RadBuilder.pdf>

<https://fotofables.com/del3-crack-serial-key-free/>

<https://lacomfortair.com/dsm-studio-crack/>

<http://wendypthatsme.com/2022/06/08/echo-portable-crack-april-2022/>

<https://wakelet.com/wake/jcwknJJ8sGJFC1qQxB0pK>

https://mycryptojourney.blog/wp-content/uploads/2022/06/Publii Crack 3264bit.pdf

[https://shrouded-fortress-96443.herokuapp.com/Clear\\_Browsing\\_Data\\_for\\_Firefox.pdf](https://shrouded-fortress-96443.herokuapp.com/Clear_Browsing_Data_for_Firefox.pdf)

[https://www.didochat.com/upload/files/2022/06/BfdGDj9daA9o5iqGRdT4\\_08\\_eface35a2c7fcecbc706c4ae807af1d5\\_file.pdf](https://www.didochat.com/upload/files/2022/06/BfdGDj9daA9o5iqGRdT4_08_eface35a2c7fcecbc706c4ae807af1d5_file.pdf)

[https://www.shankari.net/wp-content/uploads/2022/06/Convert\\_C\\_To\\_C\\_\\_Crack\\_\\_Torrent\\_Free\\_X64.pdf](https://www.shankari.net/wp-content/uploads/2022/06/Convert_C_To_C__Crack__Torrent_Free_X64.pdf)

<https://surprisemenow.com/?p=34012>

[https://www.probnation.com/upload/files/2022/06/EiUncXPvllvedbVFmLCS\\_08\\_4f64624418ad4498f14a8b33e4228a43\\_file.p](https://www.probnation.com/upload/files/2022/06/EiUncXPvllvedbVFmLCS_08_4f64624418ad4498f14a8b33e4228a43_file.pdf) [df](https://www.probnation.com/upload/files/2022/06/EiUncXPvllvedbVFmLCS_08_4f64624418ad4498f14a8b33e4228a43_file.pdf)

[https://l1.intimlobnja.ru/wp-content/uploads/2022/06/dh\\_alligator.pdf](https://l1.intimlobnja.ru/wp-content/uploads/2022/06/dh_alligator.pdf)

<https://thebrothers.cl/classic-menu-for-visio-2010-crack-with-registration-code-march-2022/>